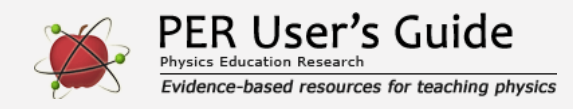

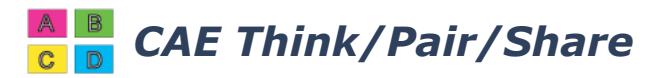

Indicates a research-demonstrated benefit

## **Overview**

Engage students in large lecture classes by asking them cognitively engaging multiple-choice questions that challenge student thinking and foster deep discussion. Students vote with colored cards, try to convince their neighbors, and vote again. The Center for Astronomy Education has developed many specific techniques for making this method as effective as possible.

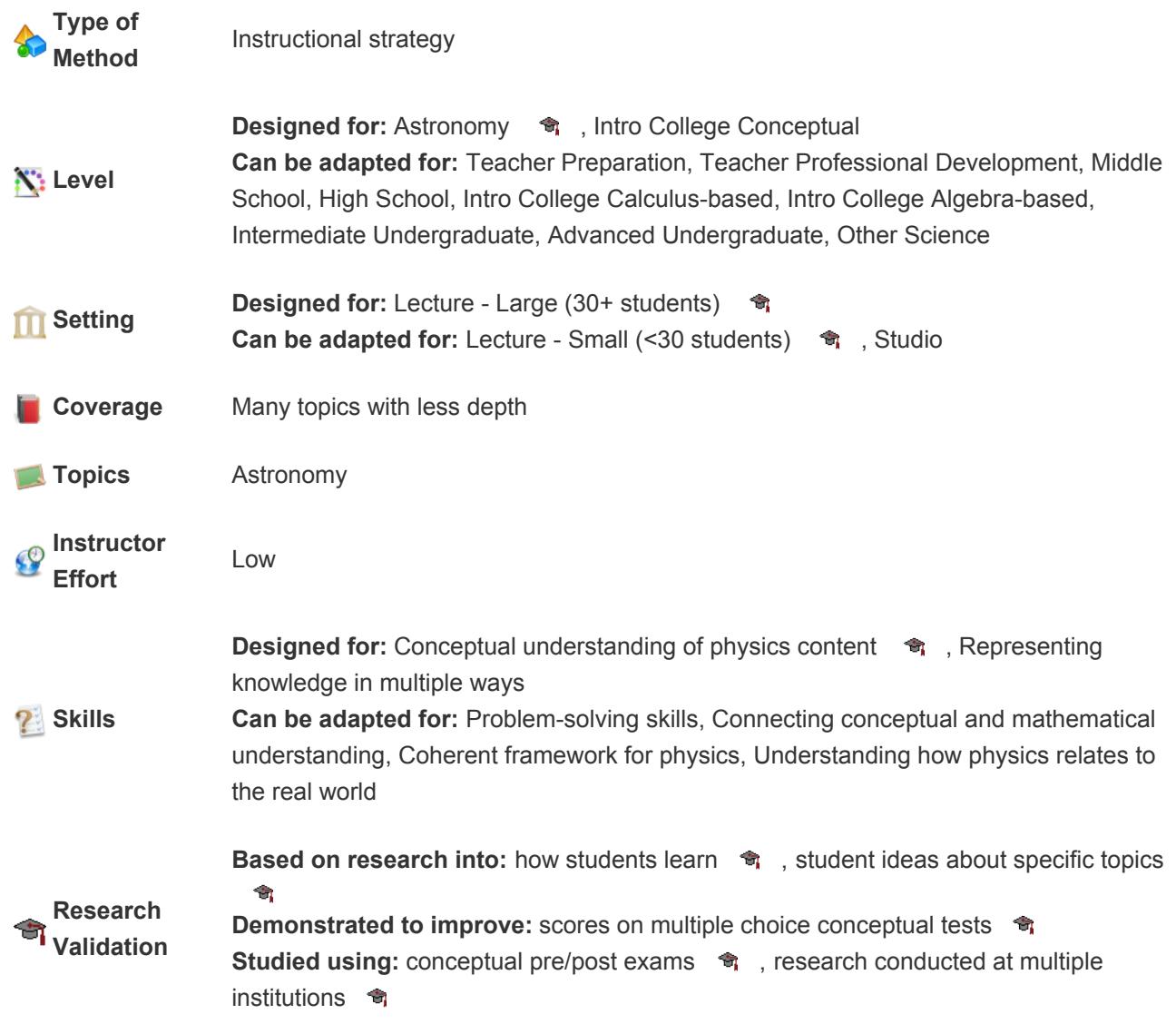

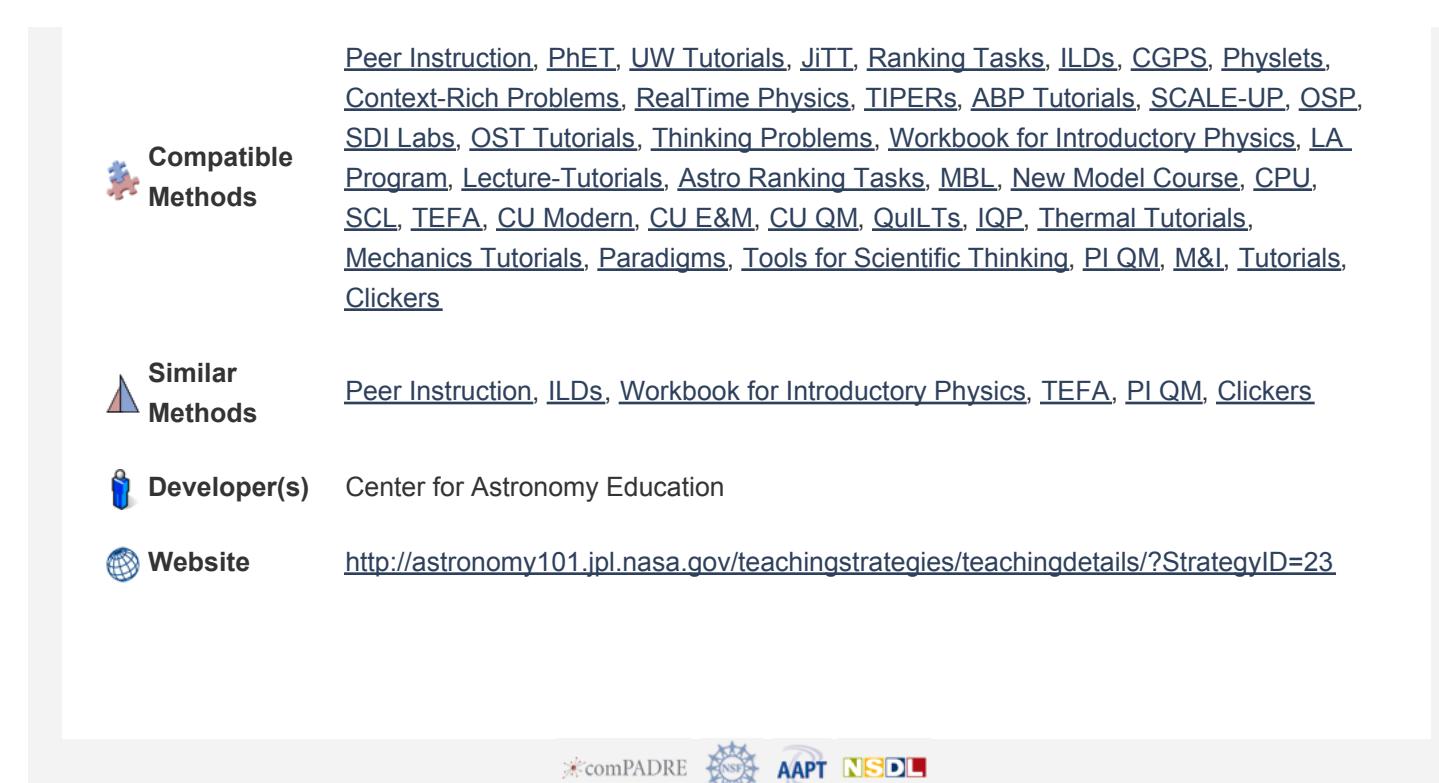